Travail réalisé avec Mme SAPOLIN, professeur d'anglais A VOIR AU CDI!

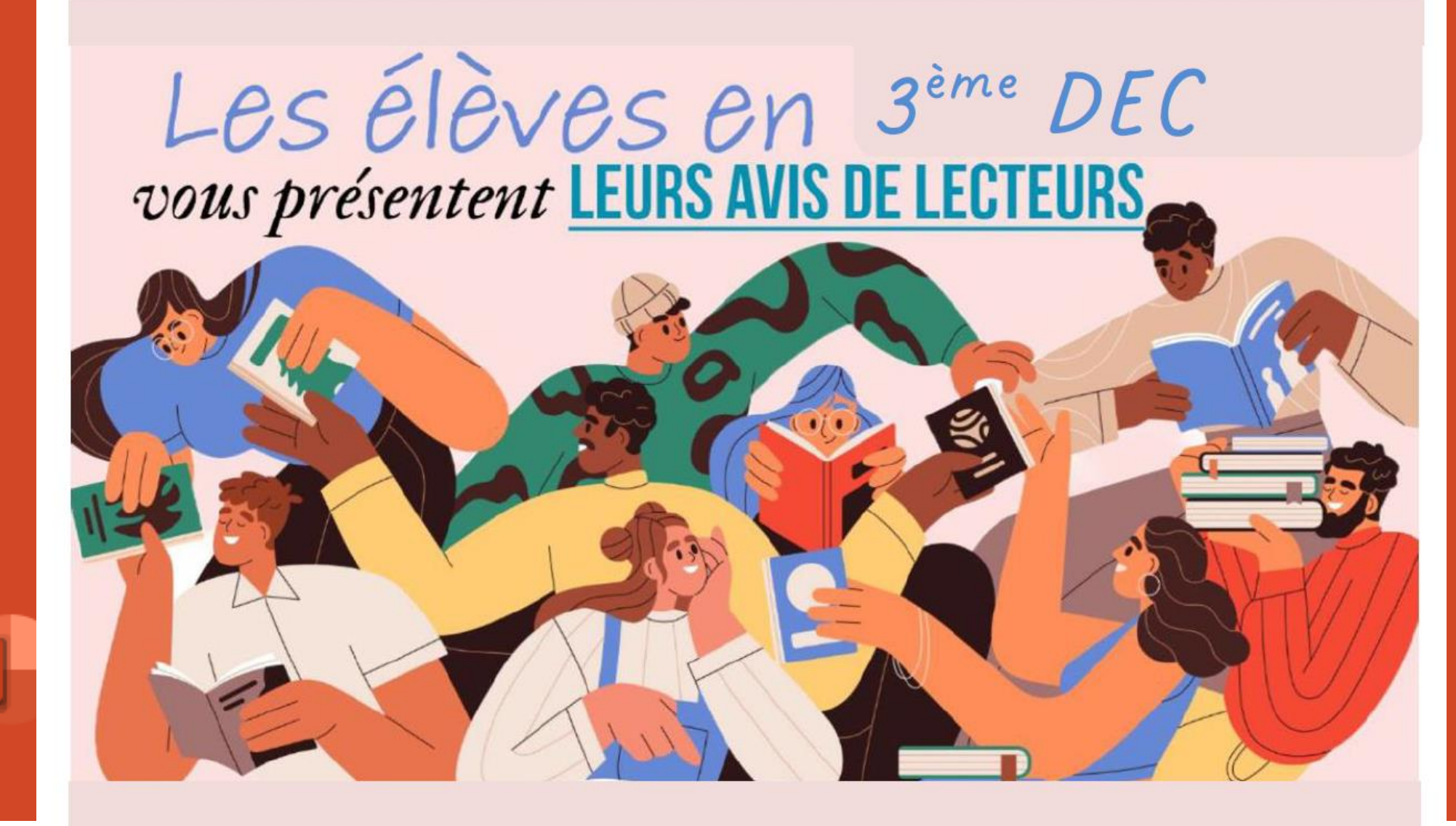

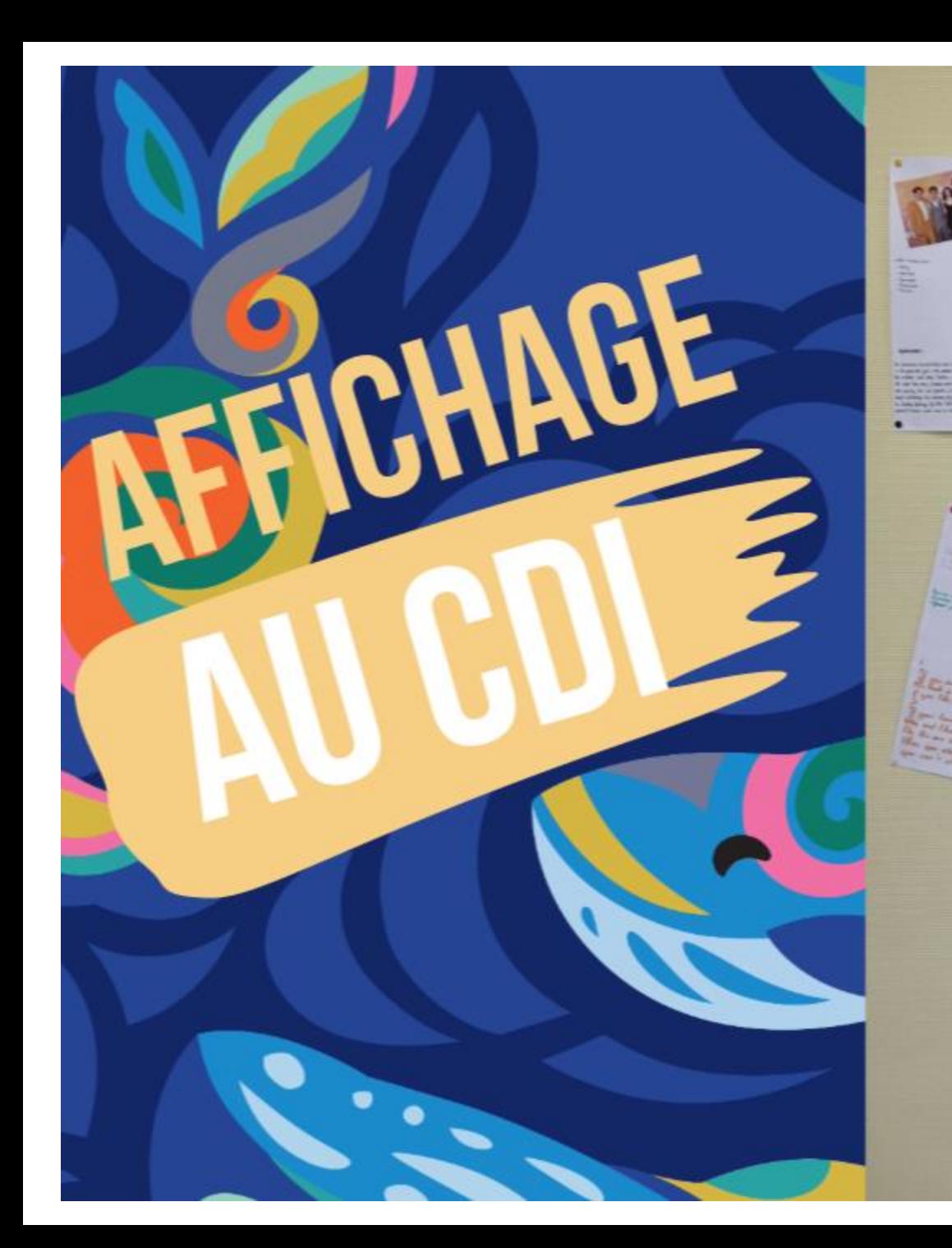

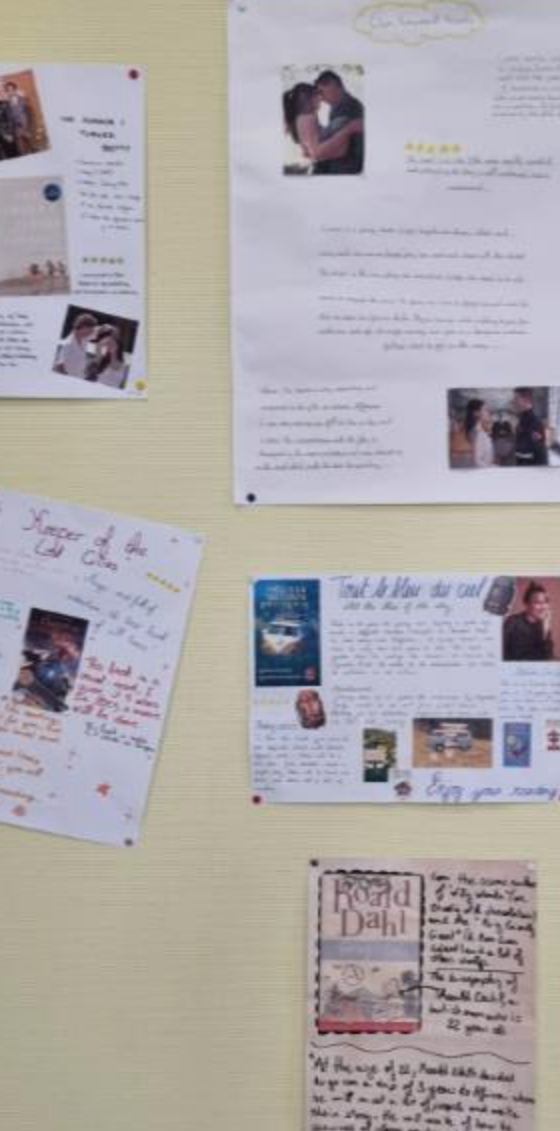

Citiz you raisy

٠

٠

Herey Potter

**Paul A. Administration Constitution** 

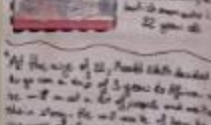

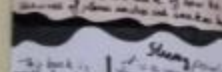

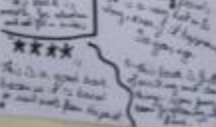

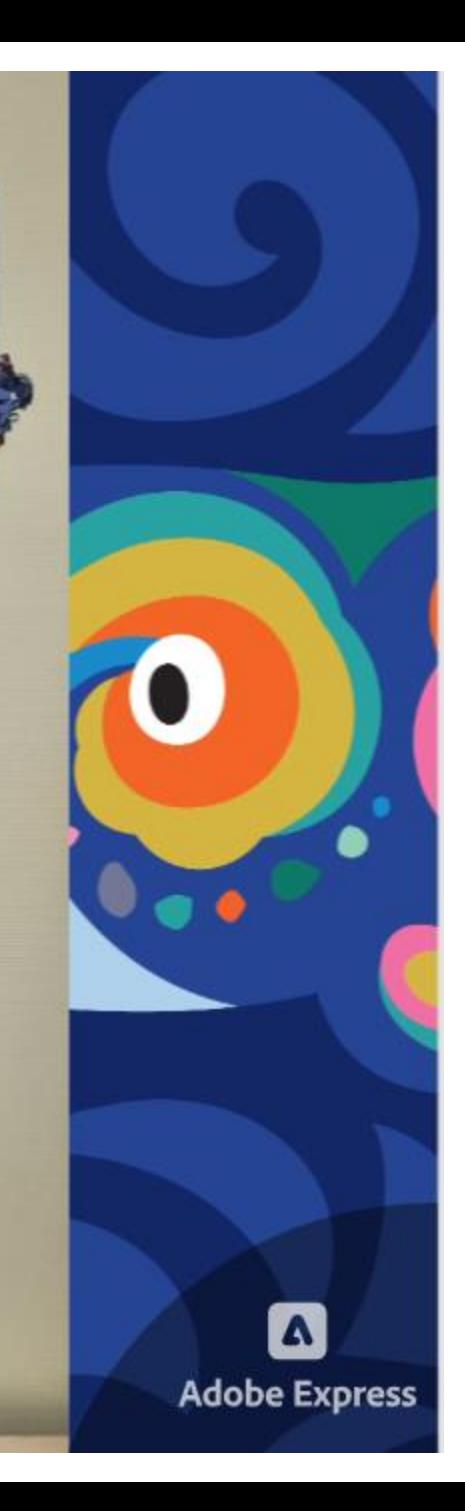

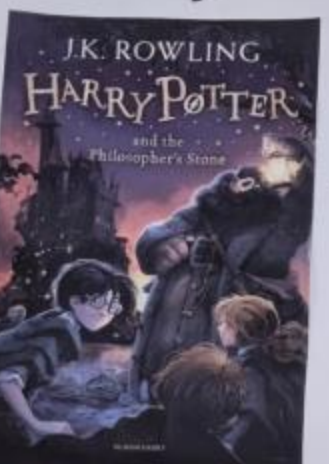

**FLEP** 

# and the philosopher's stone

Summary: On his biotiday, Hary, 44 years old, raind<br>by his inclused his armt, discuss that he is a wizard thanks to Higad's coving it for level is down in to the would of autoboroft.

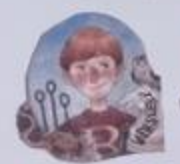

Harry Totter

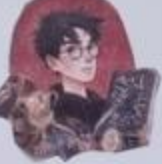

Our book raver this book is putty good start rading in English bocause it is capturating, simple and interesting If you the magic and faiting. We inconnected it for you.

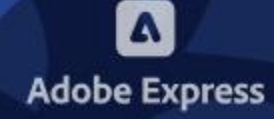

TRAVALL

Mme SAPOLIN

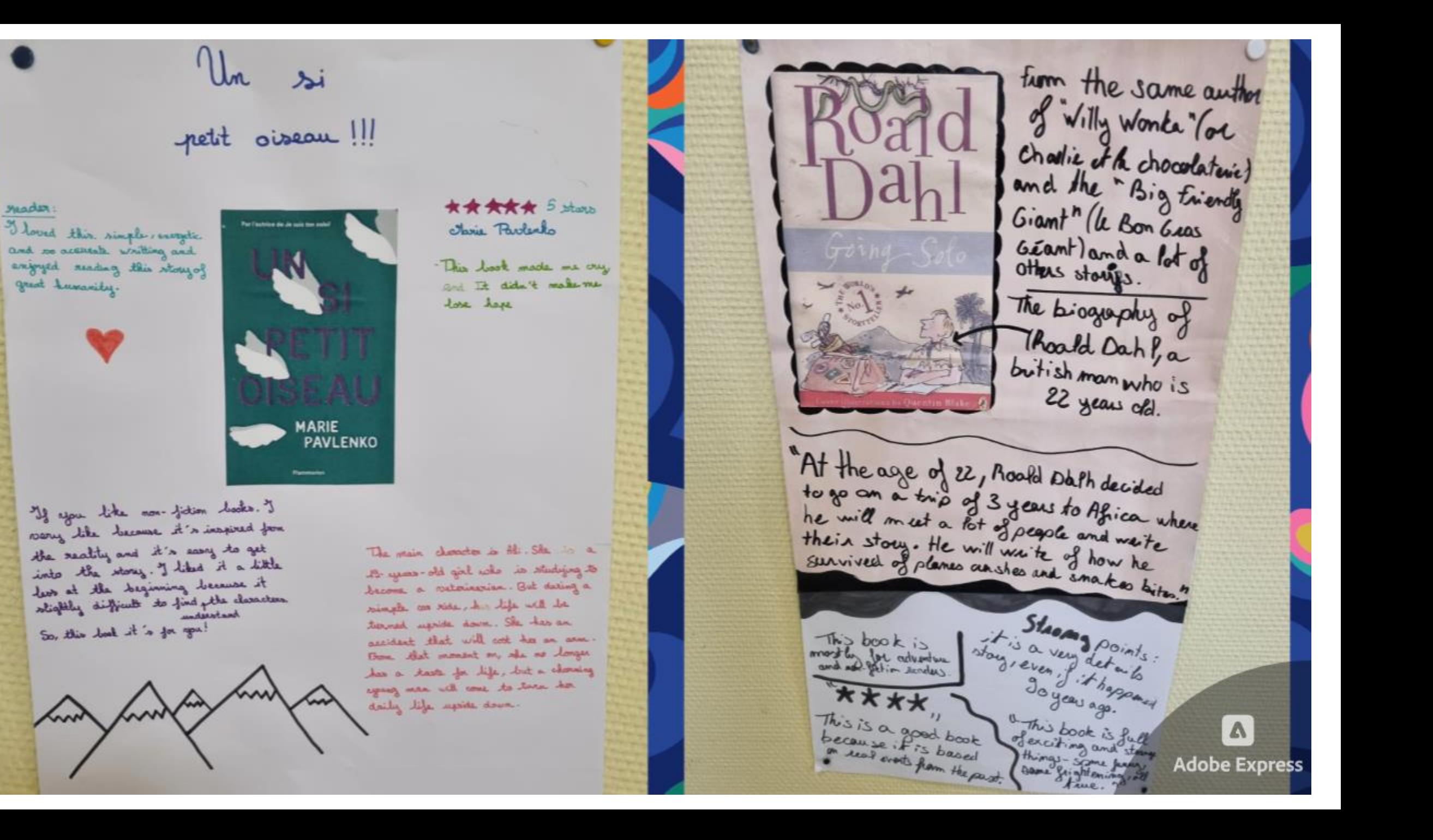

**DA COSTA** TOUT LE BLEU DU CIEL « UN DENOUEMENT D'UNE GRANDE BEAUTÉ »

MÉLISSA

Reading advice

To like this book, you have to love difficult stories with illnesses, difficult pasts ... There will be a love stou. You shouldn't expect a perfect story, there will be turnt and turns, and above all a lot of emotions.

Tout le bleu du ciel

Emile is 26 years old young man leading a quiet life despite a difficult breakup. Overnight, he learned that he had early-onset oblyheimer, an orphan disease, and that he only had two years to live. This news pushes him to realize his dream: to escalore the Syronees. But he wants to be accompanied, for that, he publishes an ad online.

## Advertisement:

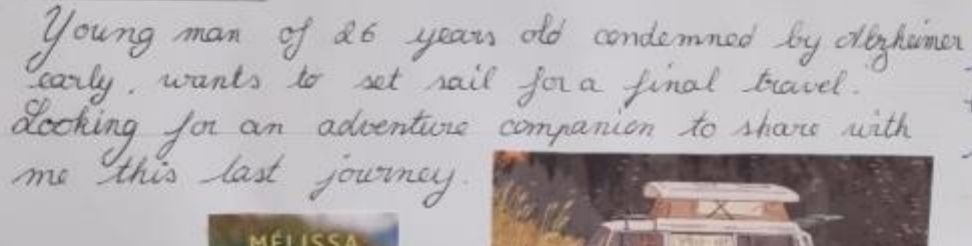

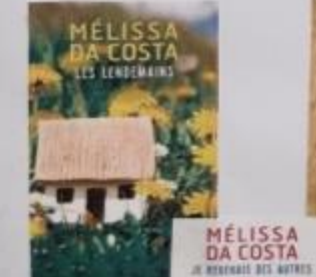

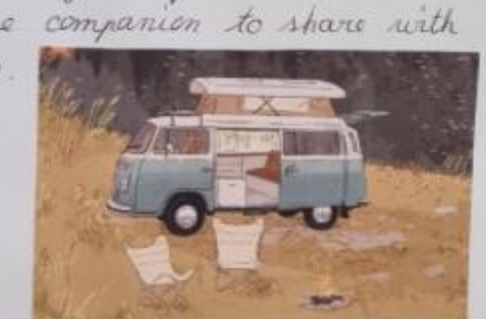

Ofelissa Da Costa

MÉLISSA<br>DA COSTA

**Adobe Express** 

The is a French writer, she is 33 years old, she was born on 7<sup>th</sup> August 1990. The has written

several books.

njoy your reading

Meeper of the **Lors** vous production votre presentation de la présentation de la production de la présentation de la production de la présentation de la présentation de la présentation de la présentation de la présentation de la présent  $t_{\text{max}}$  an numerous autres who  $\pm c M$ . adventure the best book Fonctionnement : There are many main out book chanacters with a fot of **GARDIENS** different powermalities This book is a  $must$ -  $nead$ ,  $I$ give it 5 stars.<br>En 2024, a movie will be done.

**12 Sept is not for you but** uou like, you must read  $\mathcal{A}$ If you have read Harry Bitter and liked it, you will like this one too! When you start reading, + you can't stop.

This book is subject

· HAIN CHARACTERS - $-$  below - Cannad  $-$  Camazan - Jeremiah

- Steven

#### SUMMARY i

modifie quelle diapositive a. 25 years old sgirl who opends her bummers with her mother and older Brother, along her mother's BF and her cono, Conved and Jeanniah When the. was young the was geent with him. But things should be channel. The tummer of her. 46. Evely in shooting to develop Spelings Syn Solly Brothers, Aven. Dhe doem't know wish one to choose.

# TURNED PRETTY · Ramance marielo - May 5, 2009 . Austan . Jenny HAN what we all the stay

THE SUMMER I

1've laved before In take as gargano que  $1/ai$  arms )

### 育育食食食

JENNY HAN

I seconometed Unio Book. Samuze d'o vany indeverking<br>and the chanachas and embossion

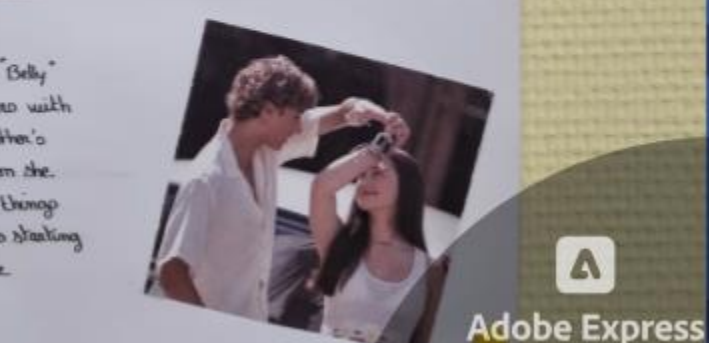